## **Bootstrap and Jackknife Calculations in R**

Version 6 April 2004

These notes work through a simple example to show how one can program **R** to do both jackknife and bootstrap sampling. We start with bootstrapping.

## **Bootstrap Calculations**

**R** has a number of nice features for easy calculation of bootstrap estimates and confidence intervals. To see how to use these features, consider the following 25 observations:

8.26 6.33 10.4 5.27 5.35 5.61 6.12 6.19 5.2 7.01 8.74 7.78 7.02 6 6.5 5.8 5.12 7.41 6.52 6.21 12.28 5.6 5.38 6.6 8.74

Suppose we wish to estimate the coefficient of variation,  $CV = \sqrt{Var}/\overline{x}$ . Let's do this with a bootstrap estimator.

First, let's put the data into a vector, which we will call **x**,

```
> x <-c(8.26, 6.33, 10.4, 5.27, 5.35, 5.61, 6.12, 6.19, 5.2,
7.01, 8.74, 7.78, 7.02, 6, 6.5, 5.8, 5.12, 7.41, 6.52, 6.21,
12.28, 5.6, 5.38, 6.6, 8.74)
```
Now let's define a functon in **R**, which we will call **CV**, to compute the coefficient of variation,

```
> CV <- function(x) sqrt(var(x))/mean(x)
```
So, let's compute the CV

**> CV(x) [1] 0.2524712**

To generate a single bootstrap sample from this data vector, we use the command

```
> sample(x,replace=T)
```
which generates a bootstrap sample of the data vector **x** by sampling with replacement. Hence, to compute the CV using a single bootstrap sample,

**> CV(sample(x,replace=T))**

**[1] 0.2242572**

The particular value that **R** returns for you will be different as the sample is random. Some other useful commands:

- **> sum(x)** returns the sum of the elements in **x**
- **> mean(x)** returns the mean of the elements in **x**
- **>** var(x) returns the sample variance, i.e.,  $\sum_{i}(x \overline{x})^2/(n-1)$
- **> length(x)** returns the number of items in **x** (i.e., the sample size n)

Note that the **sum** command is fairly general, for example

**> sum((x-mean(x))^2)** computes  $\sum_i(x - \overline{x})^2$ 

So, lets now generate 1000 bootstrap samples. We first need to specify a vector of real values of lenght 1000, which we will call **boot**

**> boot <-numeric(1000)**

We now generate 1000 samples, and assign the CV for bootstrap sample  $i$  as the  $i$ th element in the vector **boot**, using a **for** loop

**for (i in 1:1000) boot[i] <- CV(sample(x,replace=T))**

The mean and variance of this collection of bootstrap samples are easily obtained using the **mean** and **var** commands (again, your values may differ),

```
> mean(boot)
```

```
[1] 0.2404653
```

```
> var(boot)
```

```
[1] 0.00193073
```
A plot of the histogram of these values follows using

**hist(boot)**

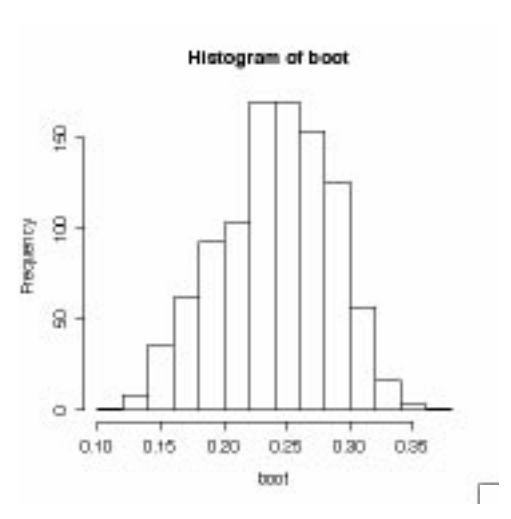

Likewise, the value corresponding to the (say) upper 97.5

```
> quantile(boot,0.975)
```
**[1] 0.3176385**

while the value corresponding to the lower 2.5% follows from

**> quantile(boot,0.025)**

**[1] 0.153469**

Recall from the notes that the estimate of the bias is given by the difference between the mean of the bootstrap values and the initial estimate,

Simple Bootstrap/Jackknife Calculations in **R** 3

**> bias <- mean(boot) - CV(x)**

and an bootstrap-corrected estimate of the CV is just the original estimate minus the bias,

**> CV(x) - bias**

**[1] 0.2644771**

Assuming normality, the approximate 95% confidence interval is given by

 $\widehat{CV}$  ± 1.96 $\sqrt{\text{Var}(\text{bootstrap})}$ 

(or adjusting for the bias an lower and upper values of

```
> CV(x) - bias - 1.96*sqrt(var(boot))
[1] 0.1783546
> CV(x) - bias + 1.96*sqrt(var(boot))
[1] 0.3505997
```
Efron's confident limit (Equation 11 on resampling notes) has an upper and lower value of

```
> quantile(boot,0.975)
   [1] 0.3176385
and
   > quantile(boot,0.025)
   [1] 0.153469
```
While Hall's confidence limits (Equation 12) has an upper and lower value of

```
> 2*CV(x) - quantile(boot,0.025)
    [1] 0.3514734
and
   > 2*CV(x) - quantile(boot,0.975)
    [1] 0.1873039
```
## **Jackknife Calculations**

We now turn to jackknifing the sample. Recall from the randomization notes that this involves two steps. First, we generate a jackknife sample which has value  $x_i$  removed and then compute the ith partial estimate of the test statistic using this sample,

$$
\widehat{\theta}_i(x_1\cdots x_{i-1},x_i,\cdots x_n)
$$

We then turn this *i*th partial estimate into the *i*th pseudovalue  $\theta_i^*$  using (Equation 5c in random notes)  $\lambda$ 

$$
\widehat{\theta}_i^* = n\widehat{\theta} - (n-1)\widehat{\theta}_i
$$

where  $\theta$  is the estimate using the full data.

Let's see how to code this in **R** using the previous vector **x** of data with our test statistic again being the coefficient of variation (and hence our function **CV** previously defined). We first focus on generating the  $i$ th partial estimate and  $i$ th pseudovalue. We need to take the original data vector **x** and turn it into a vector (which we denote **jack**) of lenght  $n - 1$ as follows. First, we need to specify to **R** that we are creating the jackknife sample vector of the n *−* 1 sampled points

```
jack <- numeric(length(x)-1)
```
As before, we will use the command  $\text{length}(x)$  in place of *n*. We also need to specify to **R** that we will be generating a vector **pseudo** of the n pseudovalues

```
pseudo <- numeric(length(x))
```
Next, we need to fill in the elements of the **jack** sample vector as follows. For  $j < i$ , the *j*th element of **jack** is the same as the *j*th element of **x**; for  $j = i$  we exclude the value of **x**, while for  $j > i$ , the  $j - 1$ th element of **jack** is the *j*th element of **x**. We can state all this using a logical **if .. else** statement within a **for** loop,

```
for (j in 1:length(x)) if(j < i) jack[j] <- x[j]
else if(j > i) jack[j-1] <- x[j]
```
We can then compute the  $i$ th pseudovalue (for the CV) as follows:

**pseudo[i] <- lenght(x)\*CV(x) -(lenght(x)-1)\*CV(jack)**

Finally, we top this all off by looping through the  $n$  possible  $i$  values, giving the final code as

```
jack <- numeric(length(x)-1)
pseudo <- numeric(length(x))
for (i in 1:length(x))
{ for (j in 1:length(x))
{if(j < i) jack[j] <- x[j] else if(j > i) jack[j-1] <- x[j]}
pseudo[i] < - length(x)*CV(x) - (length(x)-1)*CV(jack)
```
Note the use of the parenthesis (*{*, *}*) to delimit the appropriate elements in each loop. The mean and variance of the pseudovalues are easily found using

```
> mean(pseudo)
[1] 0.2617376
> var(pseudo)
[1] 0.07262871
```
Likewise, a histogram of the pseudovalues is generated using

**hist(pseudo)**

Recall that the mean of the pseudovalues is the bootstrap estimator, while var(pseudo)/ $n$ is the variance of this estimator,

**>var(pseudo)/length(x) [1] 0.002905148**

Simple Bootstrap/Jackknife Calculations in **R** 5

```
An approximate 95% confidence interval is given by
     mean(pseudo) \pm t_{0.975,n-1}\sqrt{\text{var}(\text{pseudo})/n}
```
Using **R**, the upper and lower limits become

```
> mean(pseudo) + qt(0.975,length(x)-1)*sqrt(var(pseudo)/length(x))
[1] 0.3729806
> mean(pseudo) - qt(0.975,length(x)-1)*sqrt(var(pseudo)/length(x))
[1] 0.1504947
```
Giving the approximate 95% jackknife confidence interval as 0.150 to 0.372.

Here's a summary of the various estimated values, variances, and confidence intervals

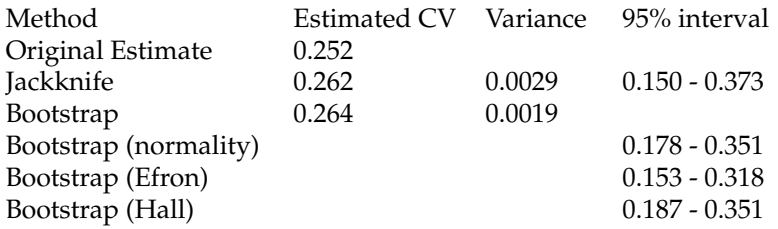